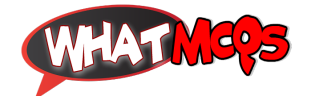

## **In MS Office, to have your macro available to all new documents you create, store it in:**

A. My Documents B. Quick Access **C. The Normal Template** D. The Macro Gallery

♦ Credit To: **Sania Ashiq ♦**

870